## Unpack job

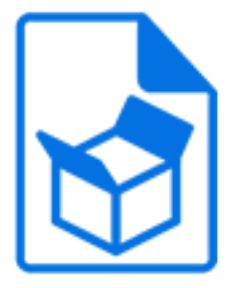

Unpack job is a default Switch app that unpacks a job that was packed for transmission with Pack job.

Outgoing data success connections receive the unpacked job, with restored metadata (if it was included in the packed archive). Outgoing log success connections receive a checksumprotected XML file that can serve as a formal confirmation of successful receipt of the job, recognized by the Monitor confirmation element.

Incoming jobs that do not have the appropriate format (or that were corrupted during transmission) are sent to the data error connection or if there is no such connection, these jobs are moved to the problem jobs folder.

See Acknowledged job hand-off For an example of how to use this tool, see Acknowledged job hand-off in the [Switch Reference Guide](https://www.enfocus.com/en/support/manuals/switch-manuals).

## **Keywords**

If you enter one of the following keywords in the Search field at the top of the Flow elements pane, the **Unpack job** element will be shown in the list:

- ZIP
- uncompress
- unzip
- archive
- Internet
- web
- network
- communication
- transfer
- acknowledged
- hand-off

## **Connections**

Unpack job supports outgoing traffic light connections of the following types:

- Data success: carries successfully unpacked jobs, with restored metadata.
- Log success (optional): carries confirmation file that should be returned to the sender of the packed job.
- Data error (optional): carries incoming jobs that cannot be unpacked; if there is no such connection, these jobs are moved to the problem jobs folder.

## **Properties**

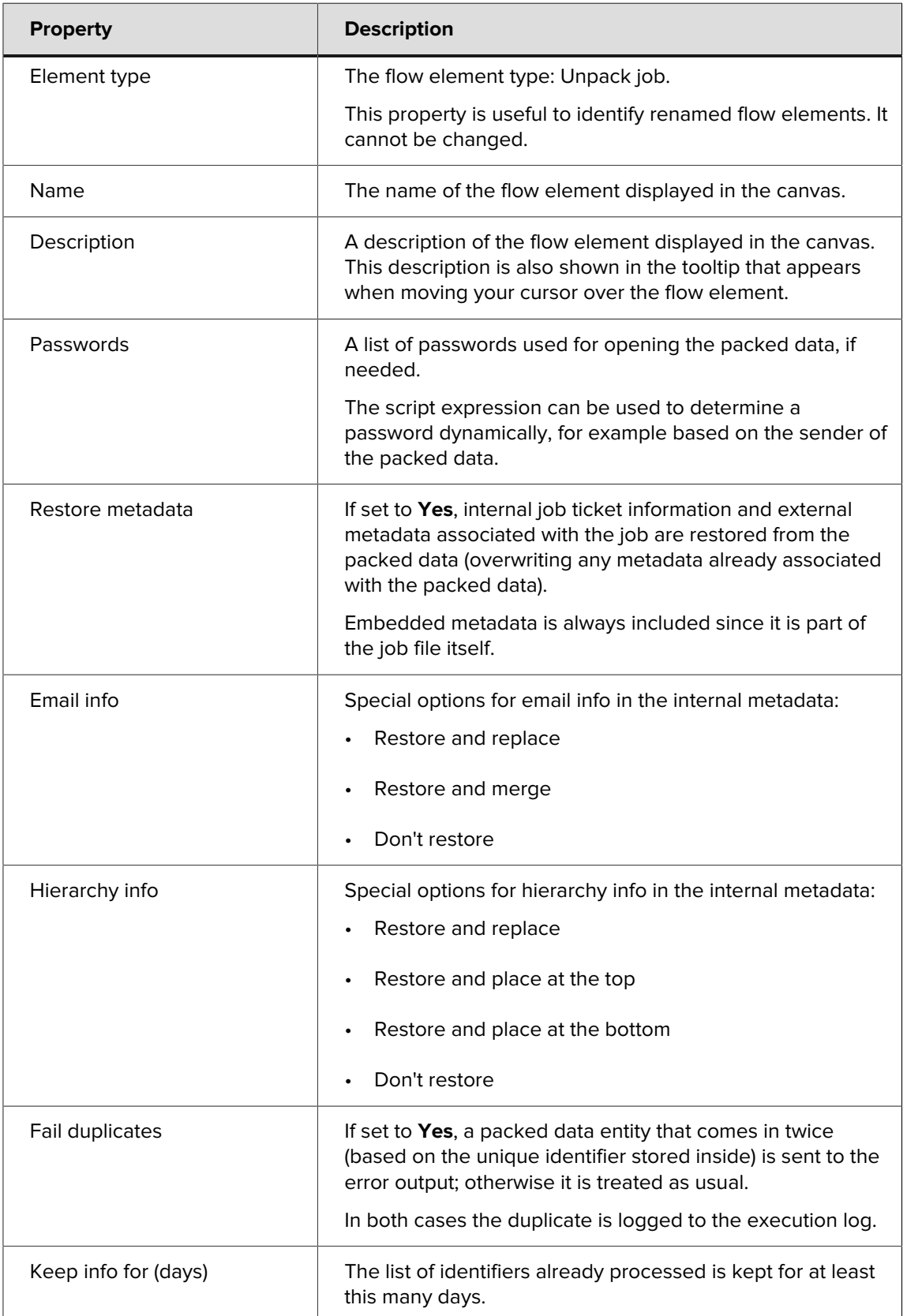